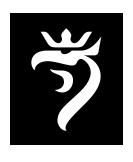

Szczecin, dn. 6 listopada 2023 r.

## **Nasz znak: BIP-S.1431.156.2023.AD RKP – 228118 – 2023**

Wniosek z dnia 24 października 2023 r.

W odpowiedzi na Pana wniosek złożony w Urzędzie Miasta Szczecin w dniu 24 października 2023 r. o udostępnienie informacji publicznej w sprawie nieruchomości położonej w Szczecinie przy ul. Dąbrowskieg działka 12/10 z obrębu 1048, na podstawie art. 10 ust. 1 ustawy z dnia 6 września 2001 r. o dostępie do informacji publicznej, informuję, co następuję:

## **Ad 1.** *"Jaki jest charakter prawny przedmiotowych nieruchomości?"*

Wydział Zasobu i Obrotu Nieruchomościami informuje, że stan prawny nieruchomości (charakter prawny), w tym informacje dotyczące właściciela, jak i użytkownika wieczystego nieruchomości gruntowej wynikają z księgi wieczystej wskazanej we wniosku o udzielenie informacji. Ponadto WZiON wskazuje, że zgodnie z aktem notarialnym - umową o oddanie w użytkowanie wieczyste i nieodpłatne przeniesienie prawa własności budynku, przedmiotowa nieruchomość gruntowa przeznaczona została na cele zabudowy budynkiem magazynowym. Powyższy cel użytkowania wieczystego nie uległ zmianie i jest nadal aktualny.

## **Ad 2.** *"Jakie jest ich przeznaczenie?".*

 Informacja o przeznaczeniu działek zawarta jest w miejscowych planach zagospodarowania przestrzennego oraz studium uwarunkowań i kierunków zagospodarowania przestrzennego Miasta Szczecin, dostępnych w Biuletynie Informacji Publicznej Urzędu Miasta Szczecin, pod adresem: http://geoportal.szczecin.pl/, wybierając ikonę Geoportal.

 W geoportalu funkcjonuje wyszukiwarka, umożliwiająca odnalezienie nieruchomości zarówno poprzez wskazanie adresu nieruchomości, jak również poprzez wskazanie obrębu i numeru działki. Po prawej stronie od okna "Szukaj" w oknie z domyślnym ustawieniem "Podstawowy Plan Szczecina" należy wybrać "Zagospodarowanie przestrzenne". Następnie po odnalezieniu działki, prawym przyciskiem myszy należy wybrać opcję "Informacje o obiekcie", a następnie "MPZP" tj. dane dotyczące miejscowych planów zagospodarowania przestrzennego dla wybranej działki. Jeśli dla danej działki zostały uchwalone miejscowe plany zagospodarowania przestrzennego, w zakładce tej będą dostępne linki do obowiązujących, bądź wszczętych uchwał.

## **Ad 3.** *"Czy w stosunku do nich miasto wydało jakieś zezwolenia?" – pozwolenia na budowę.*

 Wydział Architektury i Budownictwa informuje, że dane dotyczące pozwoleń na budowę wydanych po 01.01.2016 r. są jawne i publikowane na stronie internetowej Głównego Urzędu Nadzoru Budowlanego https://wyszukiwarka.gunb.gov.pl/ oraz https://wyszukiwarka.gunb.gov.pl/mapa/.

Powyższe jest skutkiem ustawy z dnia 20 lutego 2015 r. o zmianie ustawy - Prawo budowlane oraz niektórych innych ustaw (art. 1 Dz. U. z 2015 poz. 443), której regulacje zapewniają jawność rejestrów wniosków oraz decyzji o pozwoleniu na budowę. Celem utworzonego na podstawie ww. przepisów serwisu internetowego jest m.in. upublicznienie dostępu do danych z rejestru wniosków o pozwolenie na budowę i decyzji o pozwoleniu na budowę oraz rejestru zgłoszeń, polegające na możliwości wyszukiwania informacji o wnioskach i decyzjach o pozwoleniu na budowę oraz o zgłoszeniach poprzez: zbudowanie i udostępnienie mechanizmu wyszukiwania tekstowego, zbudowanie i udostępnienie mechanizmu wyszukiwania wykorzystującego mapę (tj. wskazanie na mapie adresu nieruchomości, o której potencjalny odbiorca chce uzyskać informację).

Z poważaniem

 Anna Kalina - Dzwonkowska Kierownik Biura Informacji Publicznej